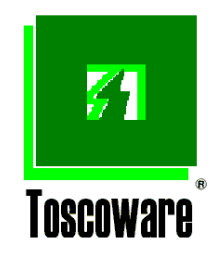

# CONTABILITA<sup>®</sup>

TOSCOWARE S.r.l. Via C.Cantini 58, C.P.645 – 50053 Empoli (FI) – Tel. 0571 922580 Fax 0571 922589 P..IVA 02087590481 – CCIAA FI 384148 Cap.Soc. € 11.000 i.v. www.toscoware.com e-mail : info@toscoware.com

## **Generalità**

La procedura tratta in modo completo ed esaustivo le problematiche amministrative della **Contabilità generale** per ogni azienda indipendentemente dal tipo, dalla natura dell'attività svolta, dalla sua organizzazione contabile, dalla quantità dei reparti e dalla loro dislocazione geografica.

Le modalità di gestione sono complete riguardando, non solo la introduzione/correzione manuale dei movimenti, ma anche la tenuta del giornale, dei registri obbligatori e la esecuzione automatica della chiusura/apertura dell'esercizio contabile.

Il prodotto costituisce inoltre un sottosistema della **Procedura modulare per la gestione Aziendale (Pro.mo.ge.a)**; è, infatti, integrato con altri componenti con i quali interagisce strettamente per recepire informazioni di base per lo svolgimento delle sue funzioni e da cui riceve dati di sintesi per la sua alimentazione automatica.

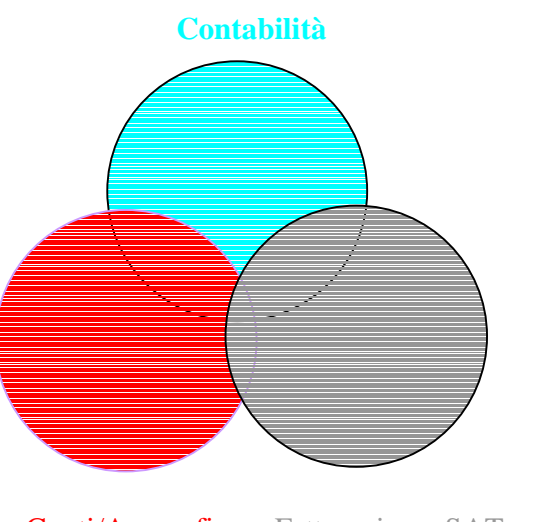

Conti/Anagrafica Fatturazione, SAT, ecc.

Da **Conti** ricava i dati standard della procedura (Codici e descrizione del piano dei conti: mastri, conti e s/conti); questo sottosistema completa inoltre la gestione dello scadenzario attivo e/o passivo degli adempimenti da svolgere.

Da **Anagrafica** ricava i dati tabellari (Anagrafica utente, esercizio contabile, aliquote iva, descrizione causali, ecc) per il suo funzionamento.

Da **Fatturazione**, **SAT**, ecc. ricava i dati di sintesi di questi sottosistemi per la sua alimentazione automatica (riducendo quindi la necessità di introduzione manuale ai soli movimenti contabili non rivenienti da procedure automatizzate).

La completa integrazione tra tali sottosistemi, la modularità del prodotto, la possibilità di import/export dei dati da ed anche verso altre procedure, la possibilità di personalizzazioni e la facilità d'uso rendono il prodotto utilizzabile fin da subito dopo la sua installazione.

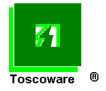

Lo schema generale della procedura può essere così rappresentato:

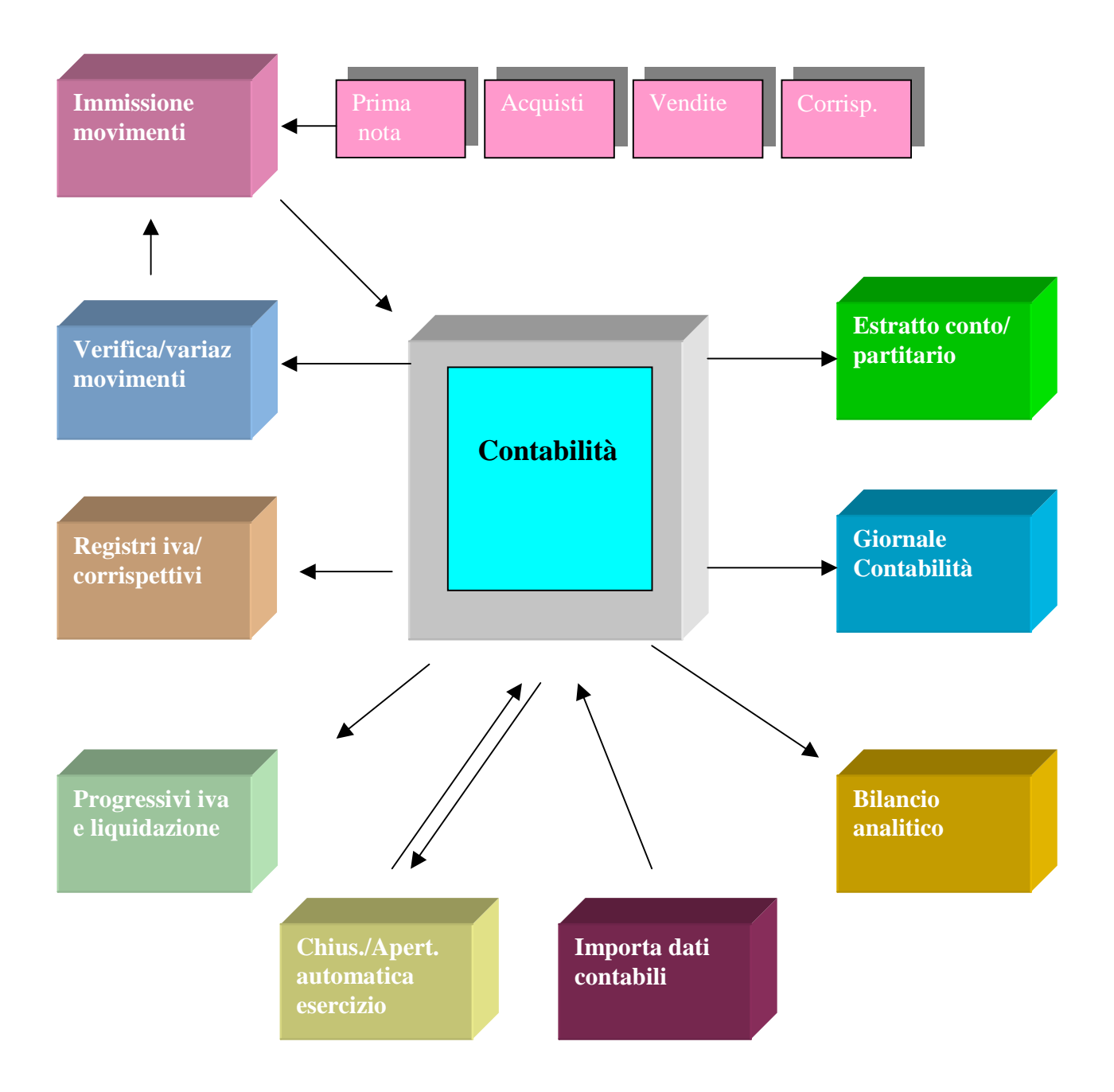

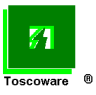

# **Funzioni**

Le funzioni utilizzabili sono quelle contenute nel menù della procedura Contabilità…..

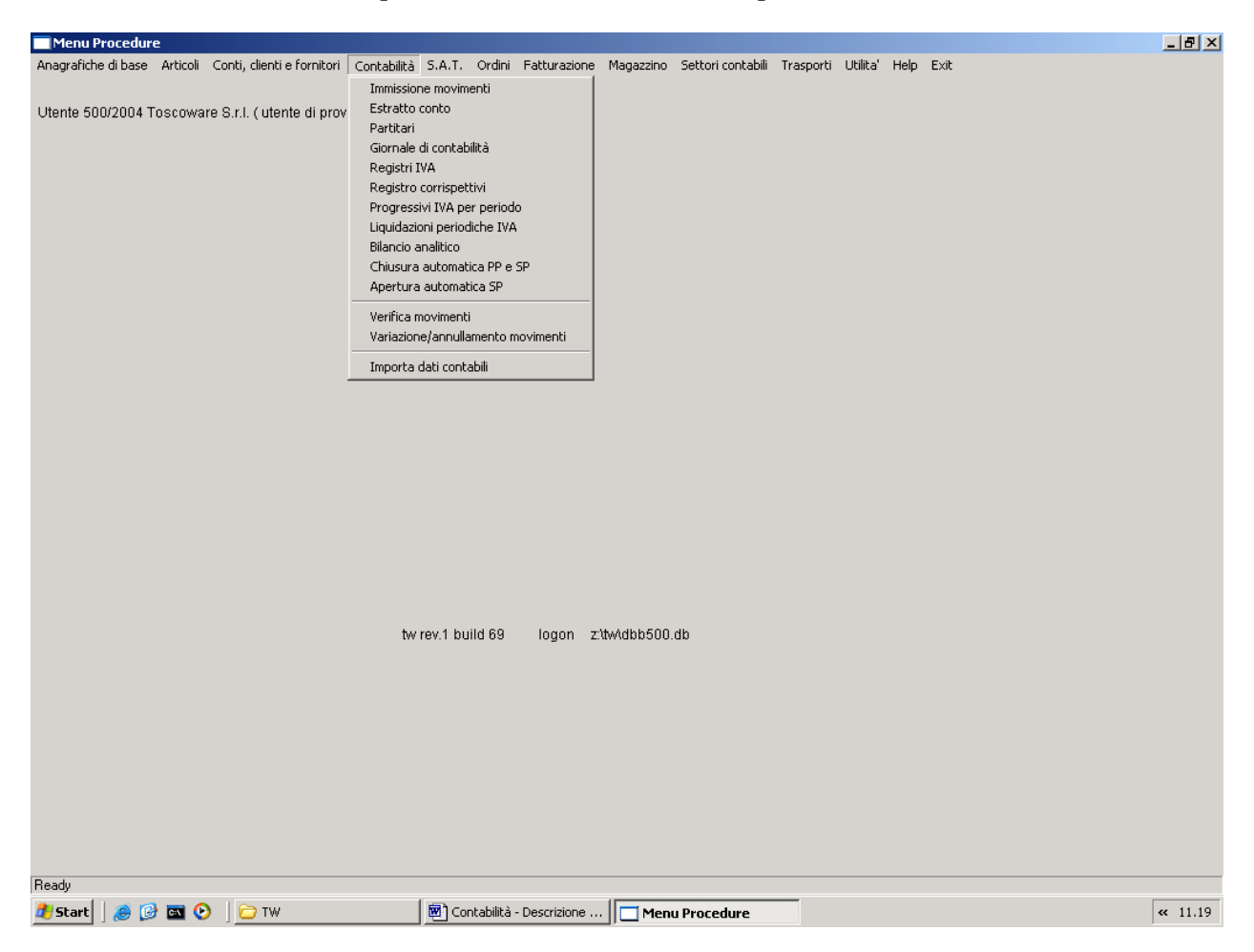

….e che sono di seguito illustrate nella loro sequenza di utilizzazione.

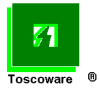

#### **Immissione movimenti**

Questa sezione del prodotto fornisce innanzi tutto la visualizzazione delle registrazioni del periodo indicato (tutte, quelle di un tipo o solo quelle con la causale indicata)…..

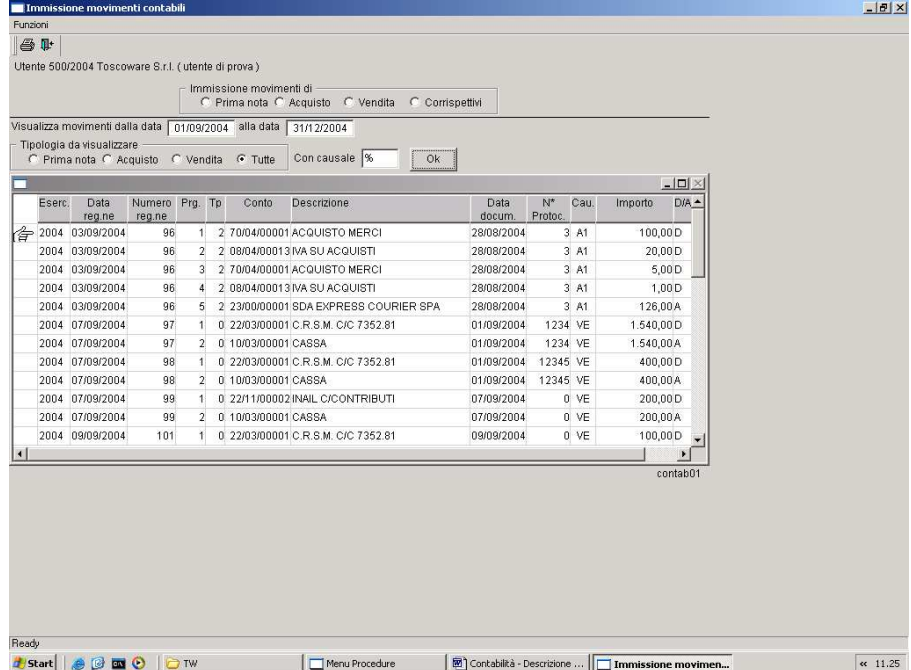

…. e permette poi di introdurre manualmente quella movimentazione contabile non riveniente da procedure automatizzate.

Possono essere introdotti, selezionando la tipologia, movimenti per….

## **…….Acquisti e vendite…..**

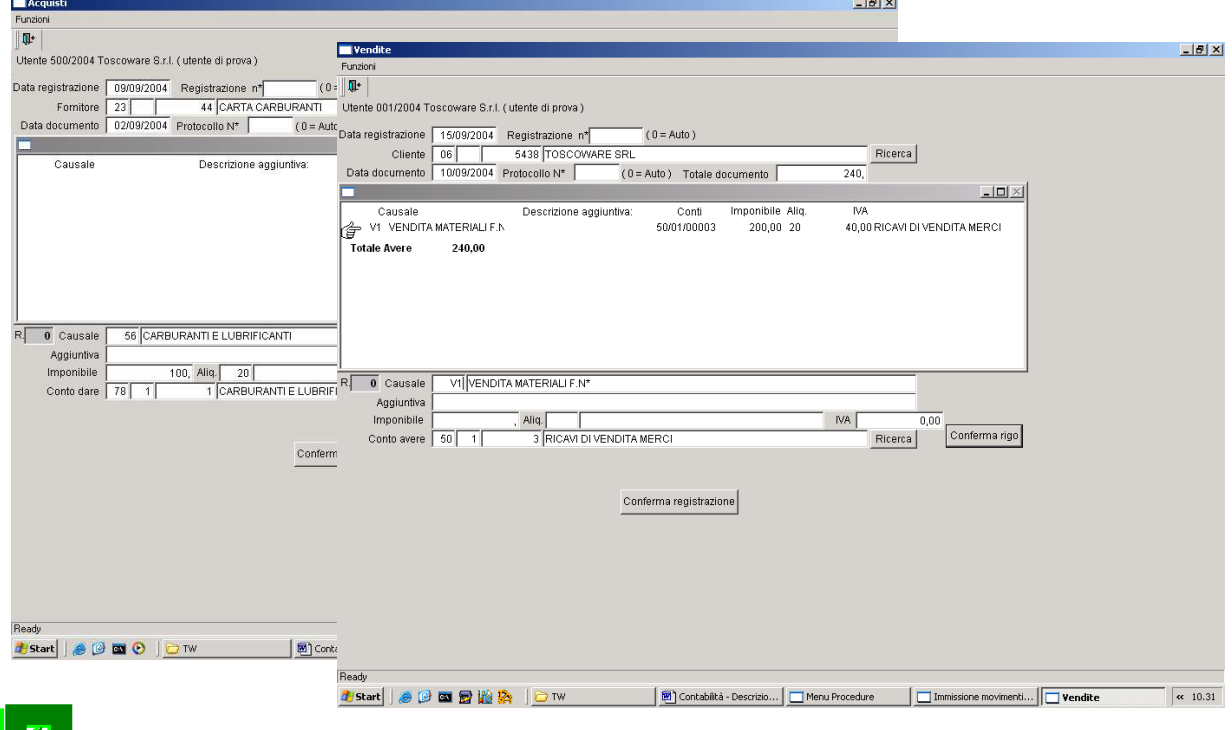

L'utilizzo di queste mappe video, oltre che ad essere guidata, è facilitata:

- dalla possibilità di ricercare il fornitore / cliente fra quelli abituali.
- dalla proposta,. in funzione della causale introdotta, dei conti di contabilità su cui effettuare l'operazione.
- dalla proposta, in funzione delle condizioni di pagamento intercorrenti con il fornitore / cliente, delle informazioni per la creazione e tenuta dello scadenzario (accettando comunque sempre ogni altra ripartizione e scadenze più congruenti).

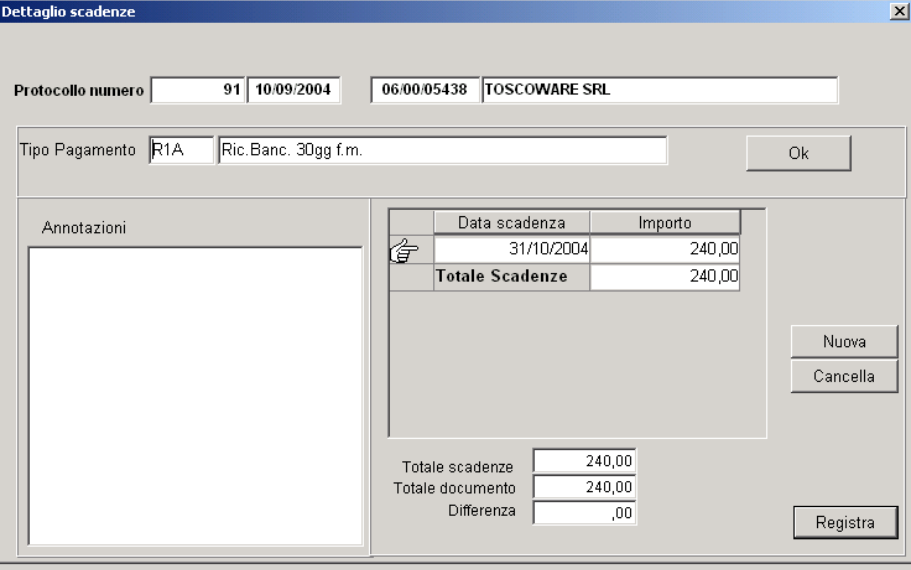

#### **…….Corrispettivi……**

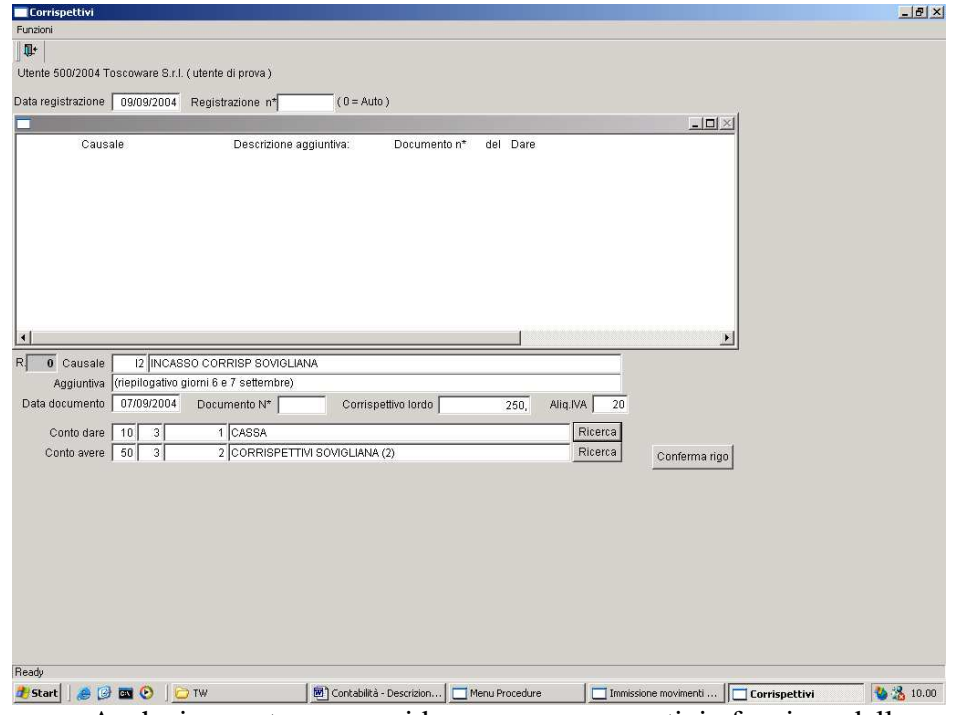

Anche in questa mappa video vengono proposti, in funzione della causale introdotta, i conti di contabilità su cui effettuare l'operazione.

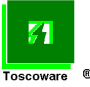

## **……..** e **Prima Nota.**

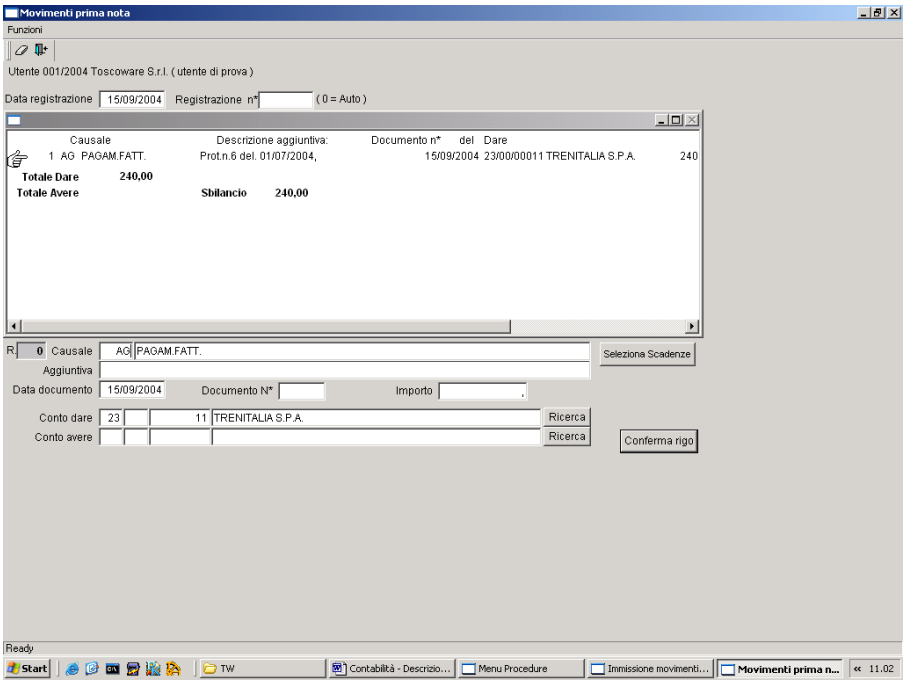

In questa funzione è possibile:

- ottenere la scrittura contabile già impostata con il solo richiamo della causale dell'operazione.
- ricercare e selezionare l'operazione fra quelle presenti nello scadenzario attivo e/o passivo.

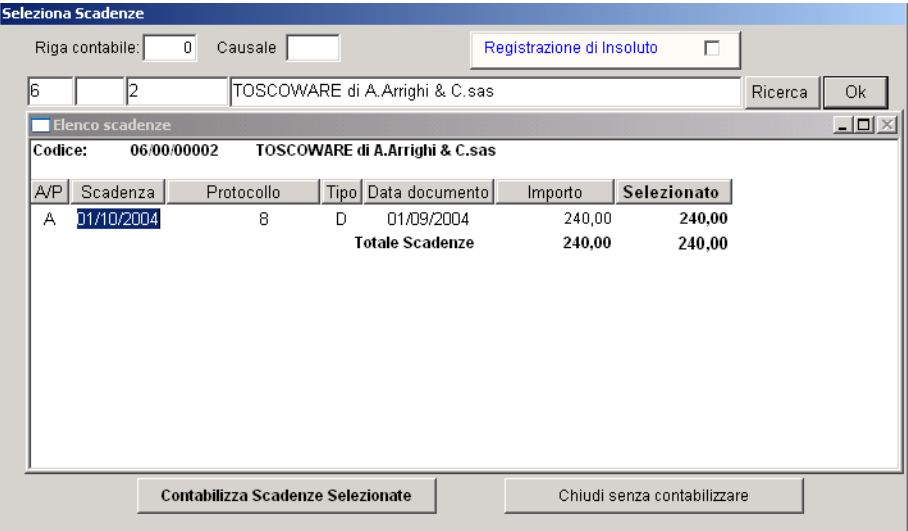

Il sistema permette inoltre di:

- effettuare scritture multiple ("Diversi a Diversi").
- controllare la correttezza della registrazione (eliminando la introduzione di partite "zoppe").
- controllare la congruenza dei codici digitati.

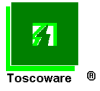

- confermare l'operazione prima di registrarla definitivamente (è comunque sempre possibile, con le funzioni relative, provvedere successivamente alla verifica e correzione dei movimenti).

La procedura attribuisce un numero ad ogni registrazione ed al suo interno un progressivo di rigo che permette in ogni momento la sua identificazione.

La procedura dispone altresì di una specifica funzione per effettuare la **Verifica dei movimenti** e procedere alla eventuale **Variazione / annullamento movimenti contabili**……

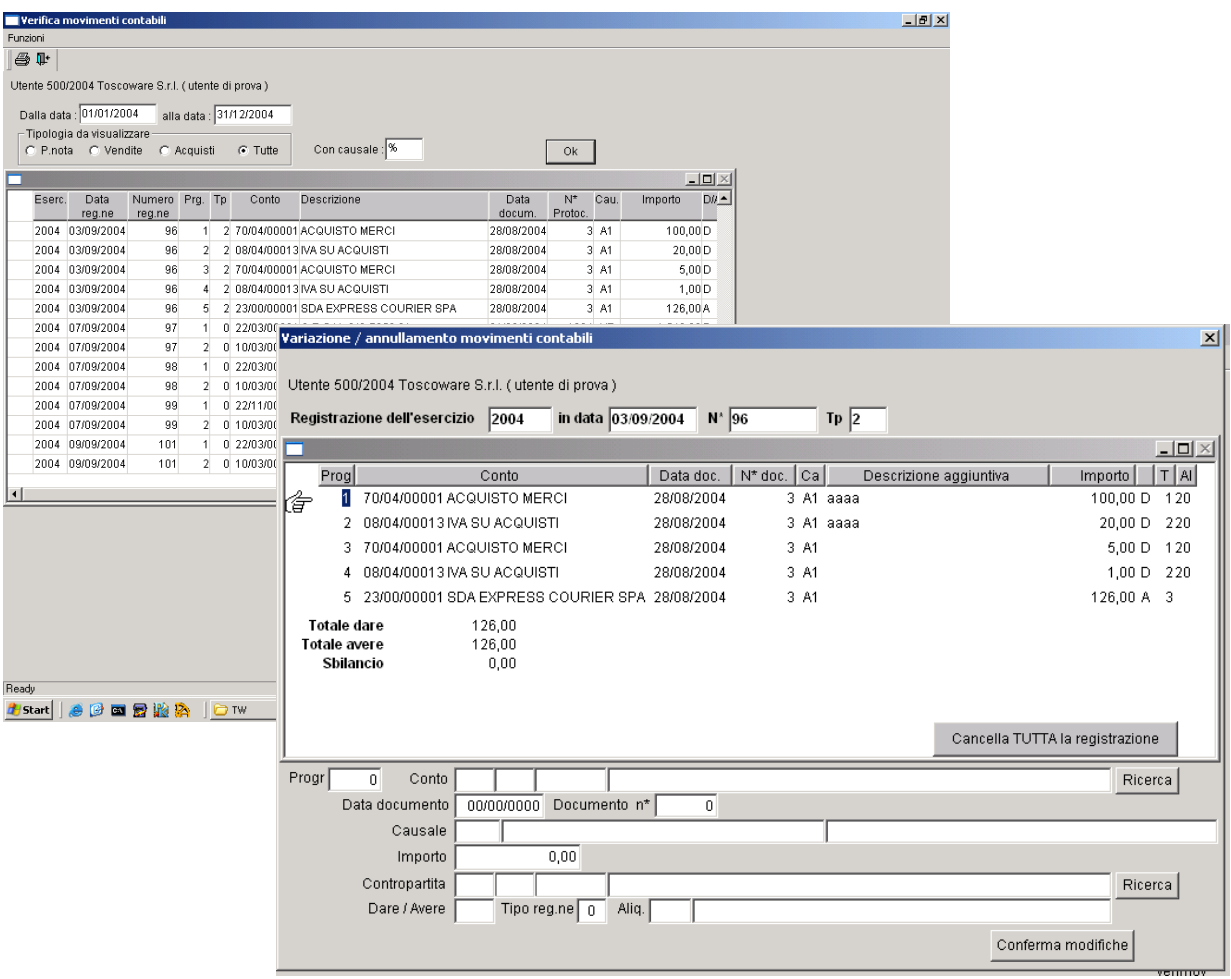

……..con la quale è possibile riprendere una scrittura contabile ed annullarla o modificarla fermo restando il controllo generale della sua interezza e validità.

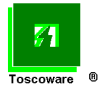

Altre funzioni della procedura sono costituite dalla possibilità di produrre:

#### **Estratto conto**

Per la visualizzazione / stampa dell'estratto dei movimenti contabili di un cliente o di un fornitore.

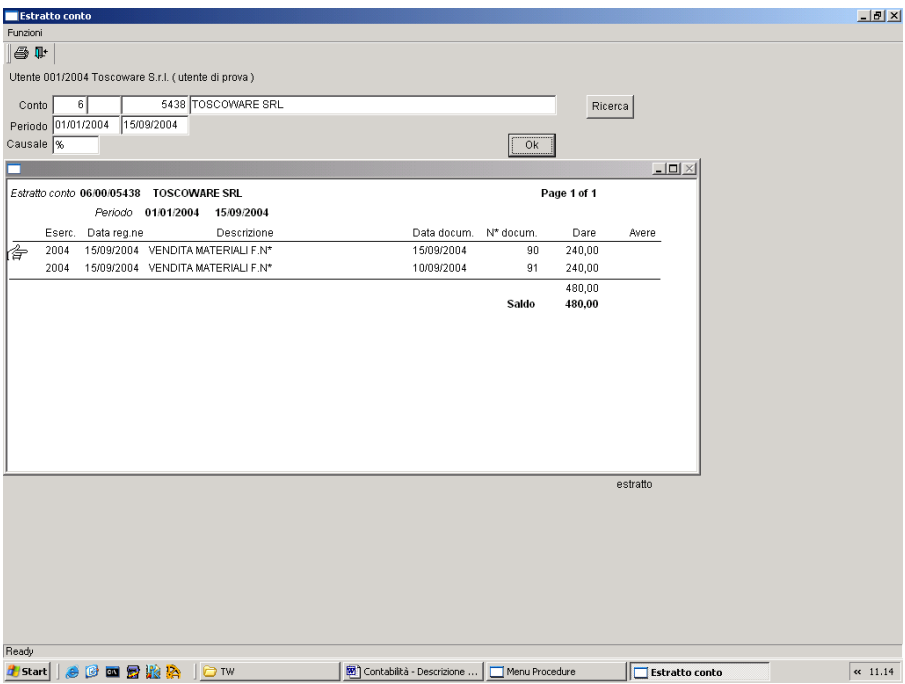

## **Partitario**

Per la fornitura parametrica dei movimenti contabili di una serie contigua di conti relativi al il periodo indicato.

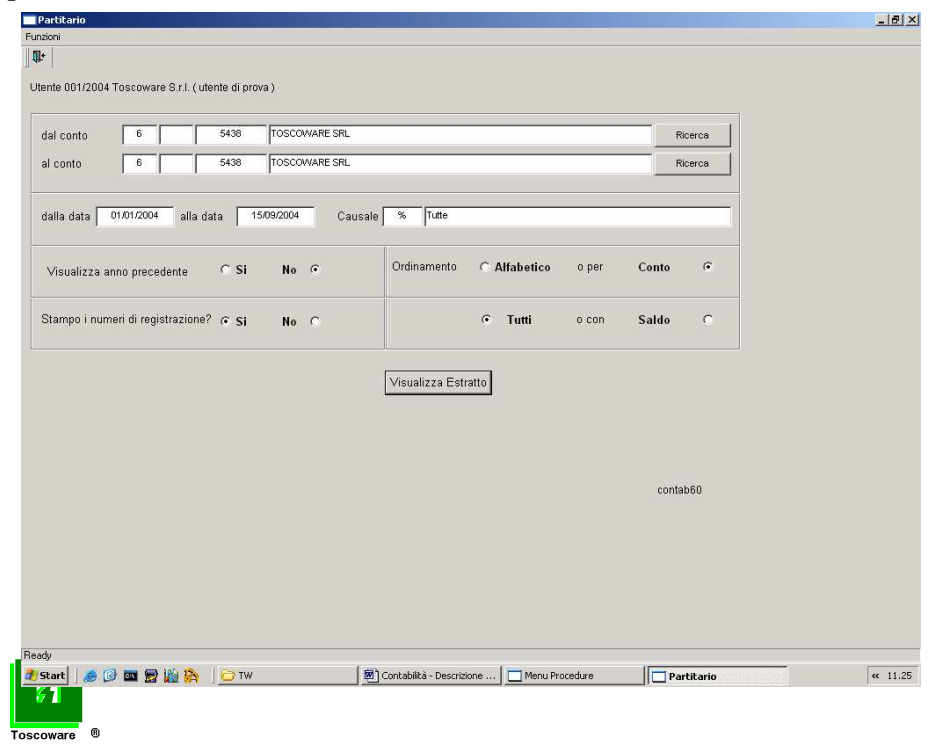

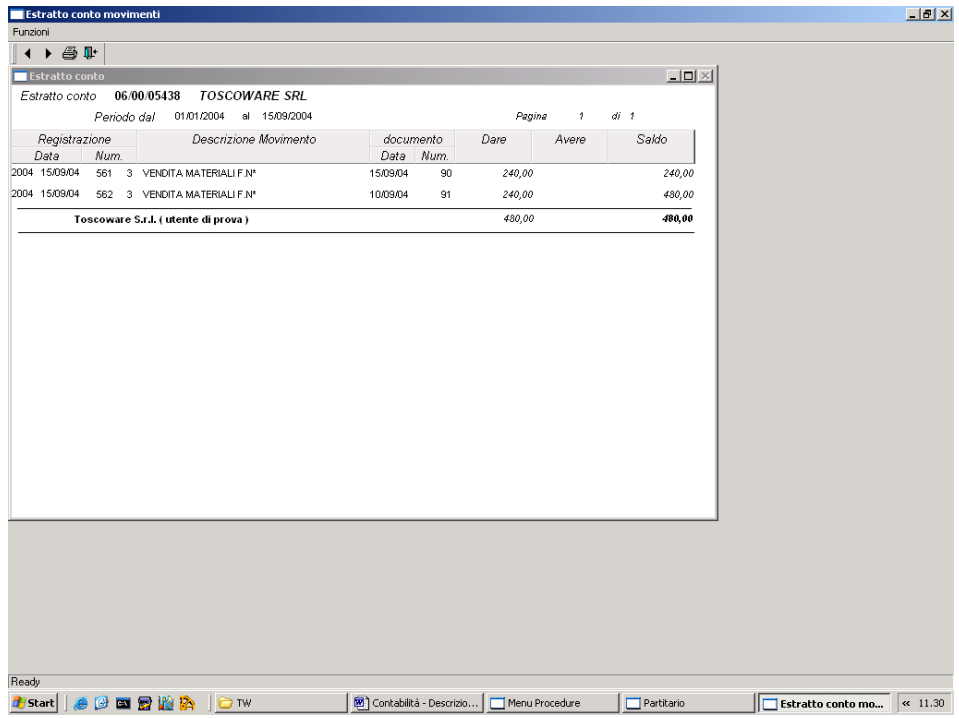

# **Giornale contabilità**

Per la visualizzazione / stampa del giornale di contabilità relativamente al periodo indicato.

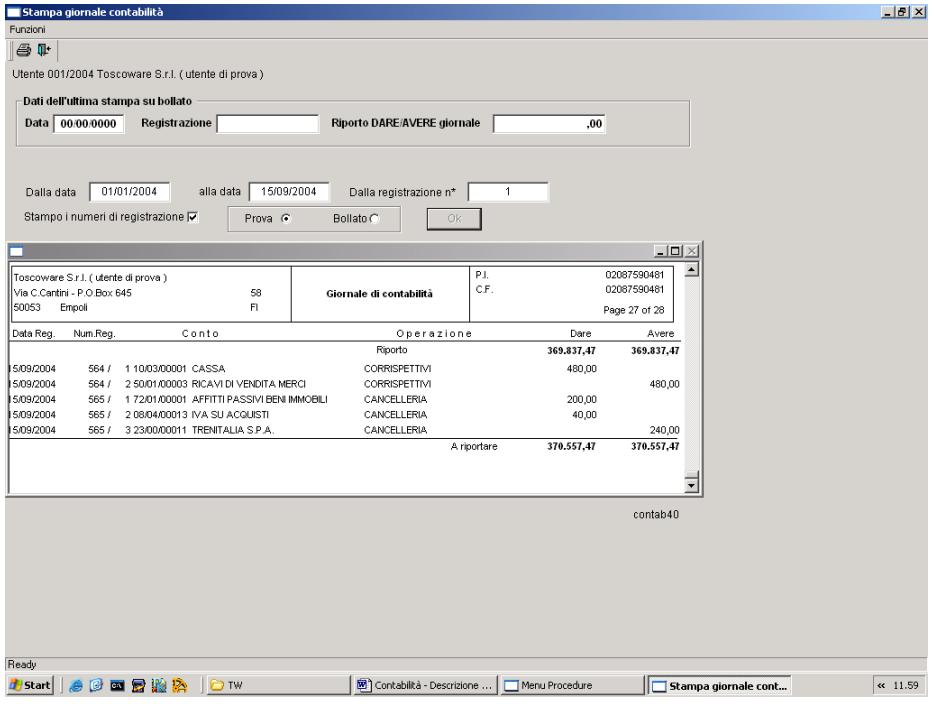

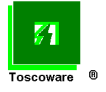

E' comunque possibile ottenere la stampa in prova prima di procedere a quella sul registro bollato.

|                                   |                                                |                                                           |    |                                                    |             |                |             |                      | $  \frac{1}{2}$ $\times$ |
|-----------------------------------|------------------------------------------------|-----------------------------------------------------------|----|----------------------------------------------------|-------------|----------------|-------------|----------------------|--------------------------|
|                                   | Toscoware S.r.l. (utente di prova)             |                                                           |    |                                                    | P.I.        |                | 02087590481 |                      |                          |
| Via C.Cantini - P.O.Box 645<br>58 |                                                |                                                           |    | Giornale di contabilità                            | C.F.        |                | 02087590481 |                      |                          |
| 50053                             | Empoli                                         | FI                                                        |    |                                                    |             |                | Page 1 of 7 |                      |                          |
| Data Reg.                         | Num.Req.                                       | Conto                                                     |    | Operazione                                         |             | Dare           | Avere       |                      |                          |
|                                   |                                                |                                                           |    | Riporto                                            |             | 0.00           | 0.00        |                      |                          |
| 04/09/2004                        | 510 /<br>1 50/01/00003 RICAVI DI VENDITA MERCI |                                                           |    | VENDITA V2 Fattura n*85                            |             |                | 768.12      |                      |                          |
| 04/09/2004                        | 510/                                           | 2 50/01/00003 RICAVI DI VENDITA MERCI                     |    | VENDITA V2 Fattura n*85                            |             |                | 1.29        |                      |                          |
| 04/09/2004                        | 510/                                           | 3 06/00/00001 ARS NUOVA DI ROSSI & C. SNC                 |    | VENDITA V2 Fattura n*85                            |             | 769,41         |             |                      |                          |
| 04/09/2004                        | 511 /                                          | 1 50/04/00150 RICAVI X CANONI<br>C.COPIA/NOLEGGIO/ESUBERI |    | GIROCONTO Giroconto ricavo<br>fattura n*85         |             |                | 723,29      |                      |                          |
| 04/09/2004                        | 511/                                           | 2 50/01/00003 RICAVI DI VENDITA MERCI                     |    | GIROCONTO Giroconto ricavo<br>fattura n*85         |             | 723.29         |             |                      |                          |
| 04/09/2004                        | 512/                                           | 1 79/04/00011 SPESE BANCARIE C/ANTICIPI                   |    | GIROCONTO Giroconto spese<br>bancarie fattura n*85 |             |                | 8,67        |                      |                          |
| 04/09/2004                        | 512j                                           | 2 50/01/00003 RICAVI DI VENDITA MERCI                     |    | GIROCONTO Giroconto spese<br>bancarie fattura n*85 |             | 8,67           |             |                      |                          |
| 04/09/2004                        | 513/                                           | 1 53/02/00001 Rimborsi spese da clienti                   |    | GIROCONTO Giroconto spese bolli<br>fattura n*85    |             |                | 1,29        |                      |                          |
| 04/09/2004                        | 513/                                           | 2 50/01/00003 RICAVI DI VENDITA MERCI                     |    | GIROCONTO Giroconto spese bolli<br>fattura n*85    |             | 1.29           |             |                      |                          |
| 04/09/2004                        | 514/                                           | 1 50/01/00003 RICAVI DI VENDITA MERCI                     |    | VENDITA V2 Fattura n*86                            |             |                | 1.359,05    |                      |                          |
| b4/09/2004                        | 514 /                                          | 2 50/01/00003 RICAVI DI VENDITA MERCI                     |    | VENDITA V2 Fattura n*86                            |             |                | 1,29        |                      |                          |
| <b>b4/09/2004</b>                 | 514j                                           | 3 06/00/00001 ARS NUOVA DI ROSSI & C. SNC                 |    | VENDITA V2 Fattura n*86                            |             | 1.360.34       |             |                      |                          |
| 04/09/2004                        | 515/                                           | 1 50/04/00150 RICAVI X CANONI<br>C.COPIA/NOLEGGIO/ESUBERI |    | GIROCONTO Giroconto ricavo<br>fattura n*86         |             |                | 1.421.45    |                      |                          |
| 04/09/2004                        | 515 /                                          | 2 50/01/00003 RICAVI DI VENDITA MERCI                     |    | GIROCONTO Giroconto ricavo<br>fattura n*86         |             | 1.421.45       |             |                      |                          |
| 04/09/2004                        | 516/                                           | 1 79/04/00011 SPESE BANCARIE C/ANTICIPI                   |    | GIROCONTO Giroconto spese<br>bancarie fattura n*86 |             |                | 8,67        |                      |                          |
| h4/09/2004                        | 516 /                                          | 2 50/01/00003 RICAVI DI VENDITA MERCI                     |    | GIROCONTO Giroconto spese<br>bancarie fattura n*86 |             | 8,67           |             |                      |                          |
| <b>04/09/2004</b>                 |                                                | 517 / 1 53/02/00001 Rimborsi spese da clienti             |    | GIROCONTO Giroconto spese bolli<br>fattura n*86    |             |                | 1.29        |                      |                          |
| 04/09/2004                        | 517.7                                          | 2 50/01/00003 RICAVI DI VENDITA MERCI                     |    | GIROCONTO Giroconto spese bolli<br>fattura n*86    |             | 1.29           |             |                      |                          |
| 04/09/2004                        | 518/                                           | 1 50/01/00003 RICAVI DI VENDITA MERCI                     |    | VENDITA V2 Fattura n*87                            |             |                | 20,37       |                      |                          |
| 04/09/2004                        | 518/                                           | 2 22/10/00003 IVA SU VENDITE                              |    | VENDITA V2 Fattura n*87                            |             |                | 4,07        |                      |                          |
| 04/09/2004                        | 518 /                                          | 3 06/00/05001 P.M. UFFICIO S.N.C                          | DI | VENDITA V2 Fattura n*87                            |             | 24,44          |             |                      |                          |
| b4/09/2004                        | 519/                                           | 1 50/04/00150 RICAVI X CANONI                             |    | GIROCONTO Giroconto ricavo                         |             |                | 20,37       |                      |                          |
|                                   |                                                | C CORIA NOLEGOLO ESLIBERI                                 |    | fetture n*87                                       | A riportare | 4.318.85       | 4.318,85    |                      |                          |
|                                   |                                                |                                                           |    |                                                    |             |                |             |                      |                          |
| Start                             |                                                | <b>SPORNA</b><br>OTW                                      |    | Contabilità - Descrizione                          |             | Menu Procedure |             | Stampa giornale cont | 名 3.45                   |

# **Registri iva**

Per la fornitura dei registri sezionali iva degli acquisti e delle vendite.

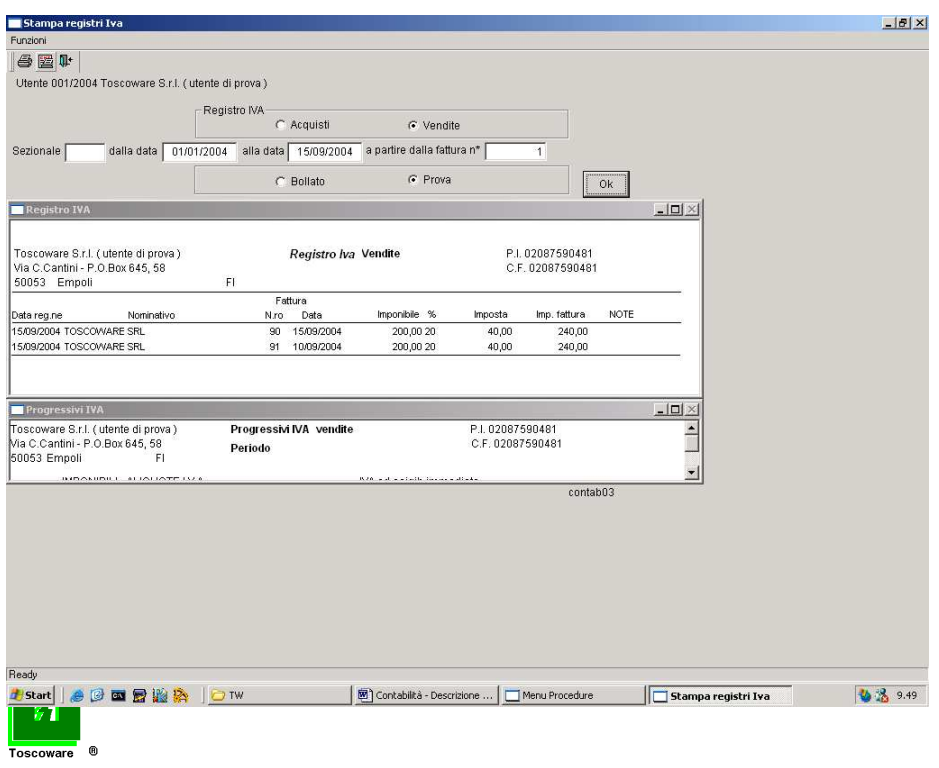

Anche in questa funzione è possibile ottenere la stampa in prova prima di procedere a quella sul registro bollato così come è possibile ottenere la stampa dei progressivi.

## **Registro corrispettivi**

Per la visualizzazione / stampa del giornale dei corrispettivi relativamente al periodo indicato.

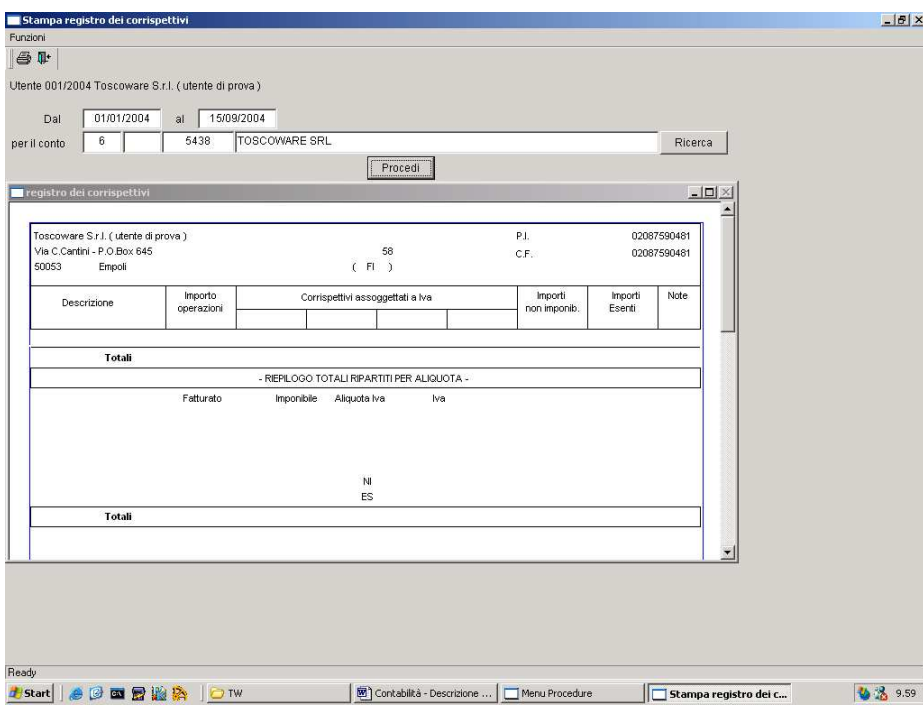

## **Progressivi iva del periodo**

**<u>Scoware</u>** 

Per la fornitura dei progressivi iva del periodo indicato.

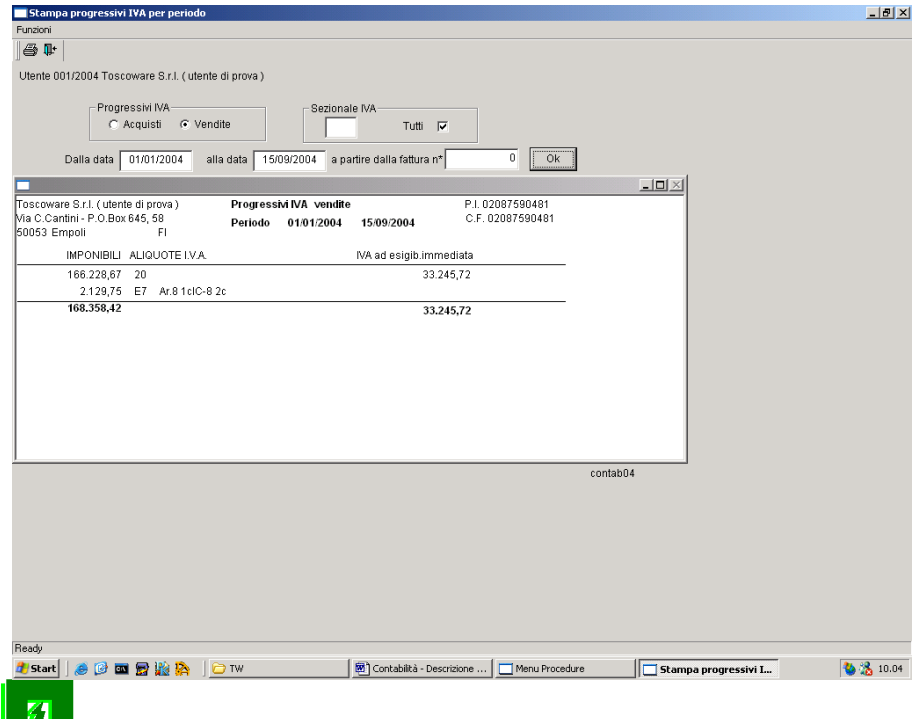

## **Liquidazioni periodiche iva**

Per la fornitura e stampa delle informazioni riepilogative per procedere alla liquidazione trimestrale dell'iva.

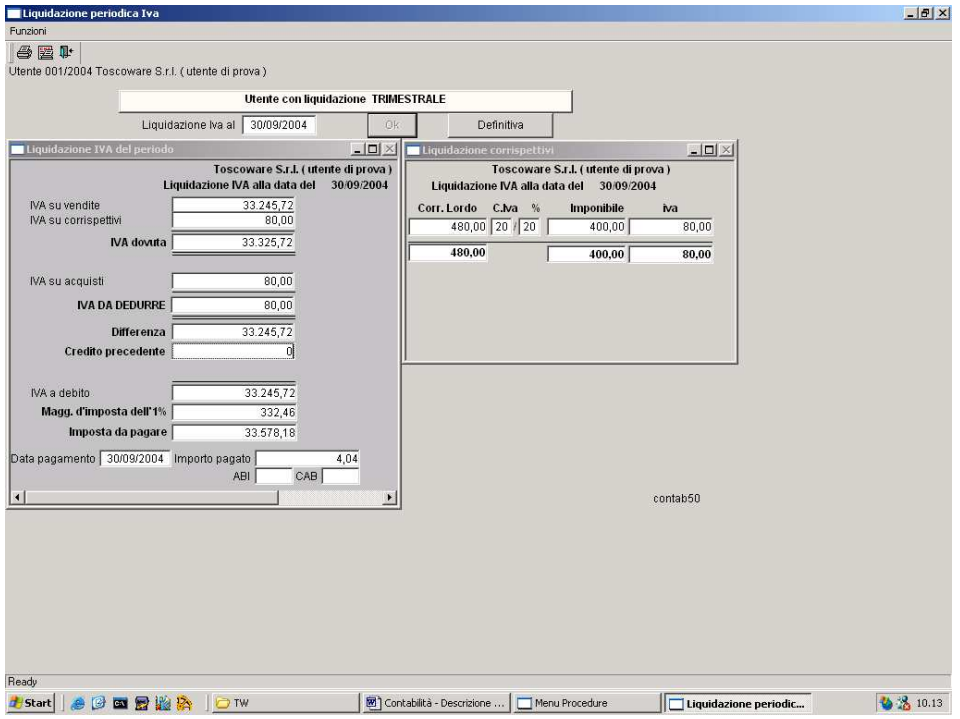

Il bottone "Definitiva", oltre a confermare la volontà di procedere alla liquidazione, provocherà automaticamente la generazione della relativa movimentazione in contabilità generale del pagamento effettuato.

## **Bilancio analitico**

Per la formulazione dei dati di bilancio (Stato patrimoniale e Perdite e profitti).

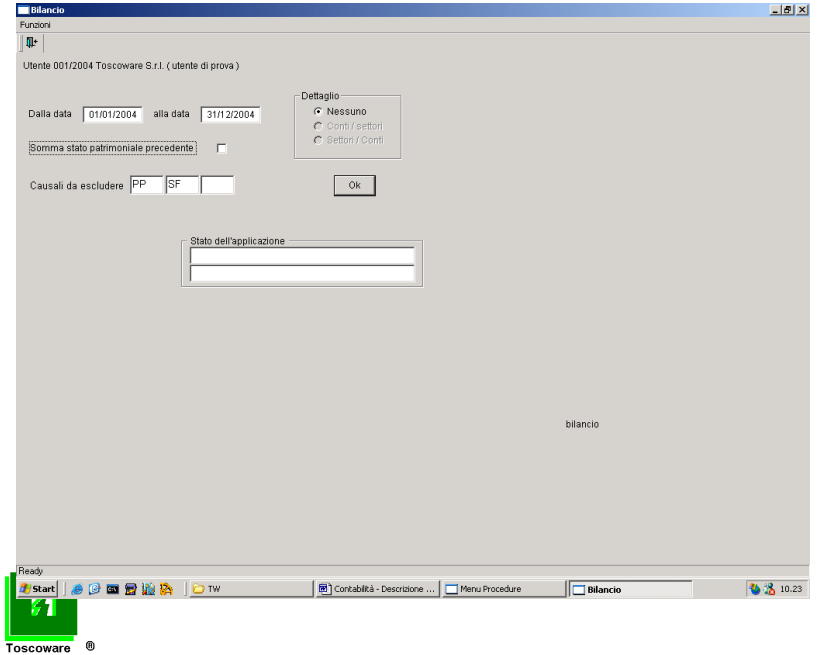

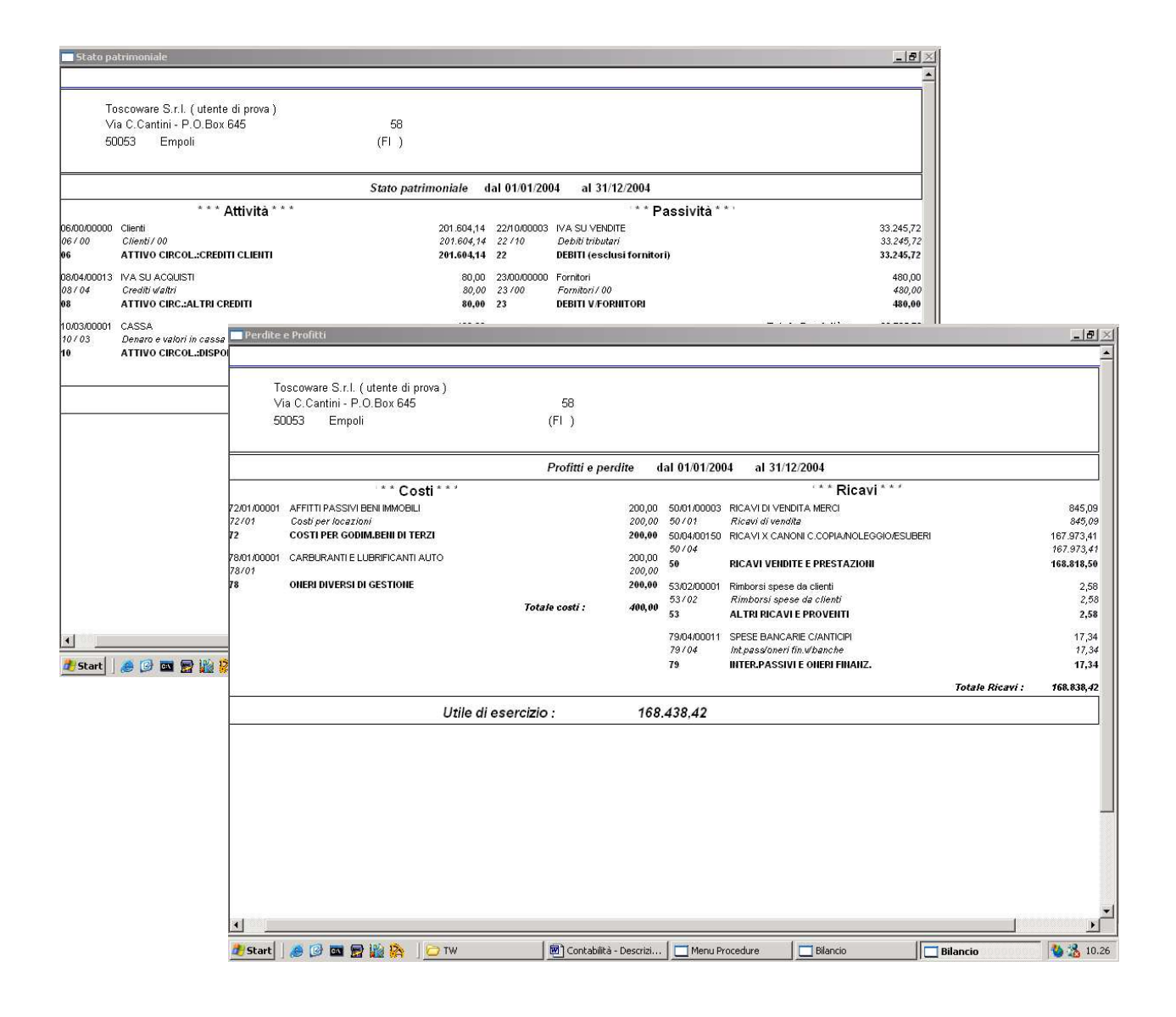

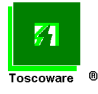

## **Chiusura automatica Perdite e Profitti e Stato patrimoniale**

Per la chiusura dell''esercizio contabile.

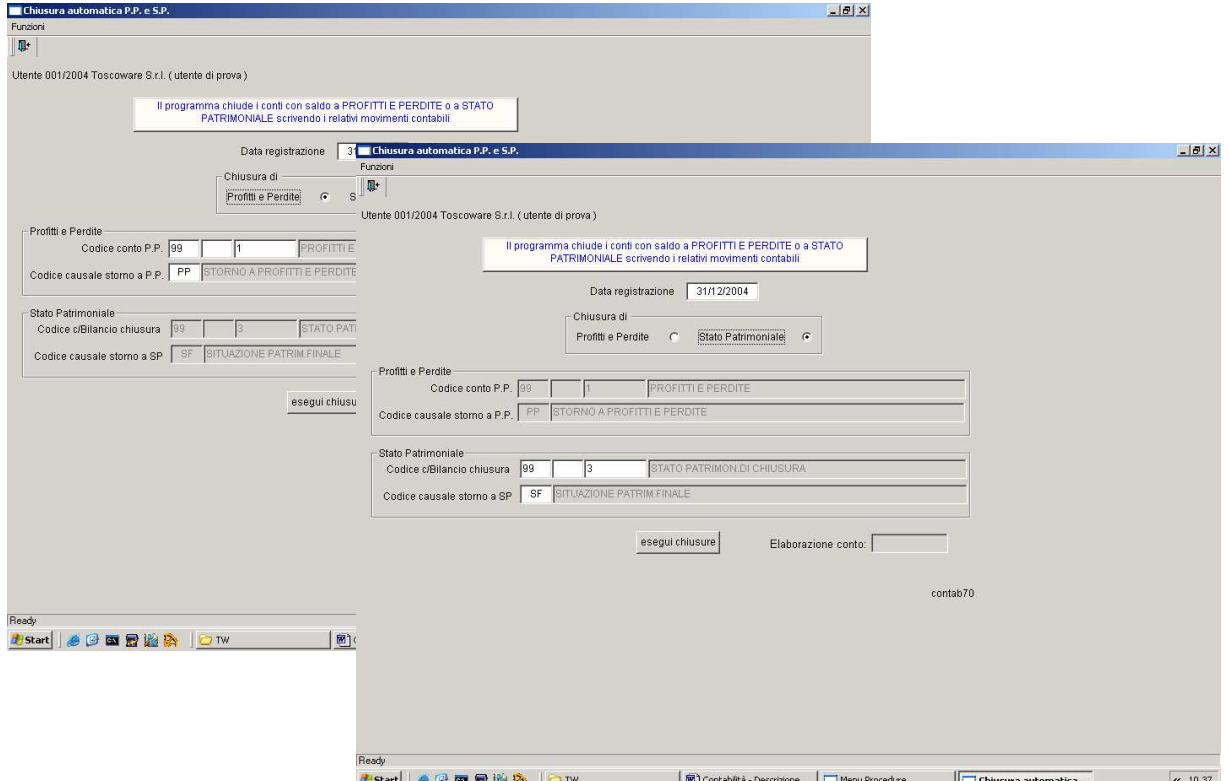

**ILI programma, da eseguire di norma a fine anno, chiude i conti con saldo a Perdite e Profitti o a Stato** Patrimoniale generando automaticamente i relativi movimenti in contabilità generale.

### **Apertura automatica Stato Patrimoniale**

Per l'apertura, all'inizio del nuovo esercizio, dei conti dello stato patrimoniale con le risultanze delle chiusure effettuate in precedenza.

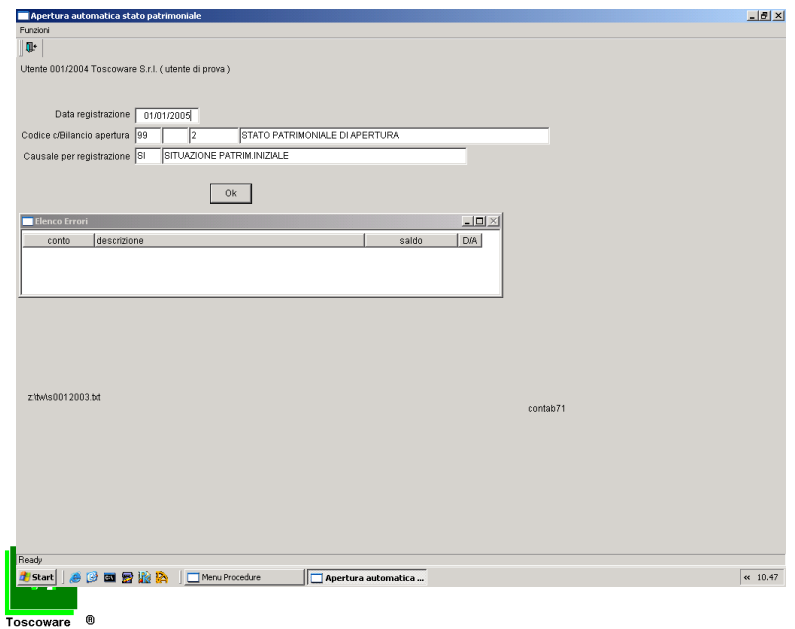

# **Programmi di utilità e servizio**

La procedura dispone inoltre di propri programmi/funzioni di utilità e servizio per:

- variazioni dati su movimenti contabili (data registrazione, numero registrazione, ecc ).
- import di dati contabili da procedure esterne.
- definizione tabelle di lavoro.
- ecc.

**Prerequisiti** Elaboratore con sistema operativo Windows.

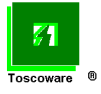